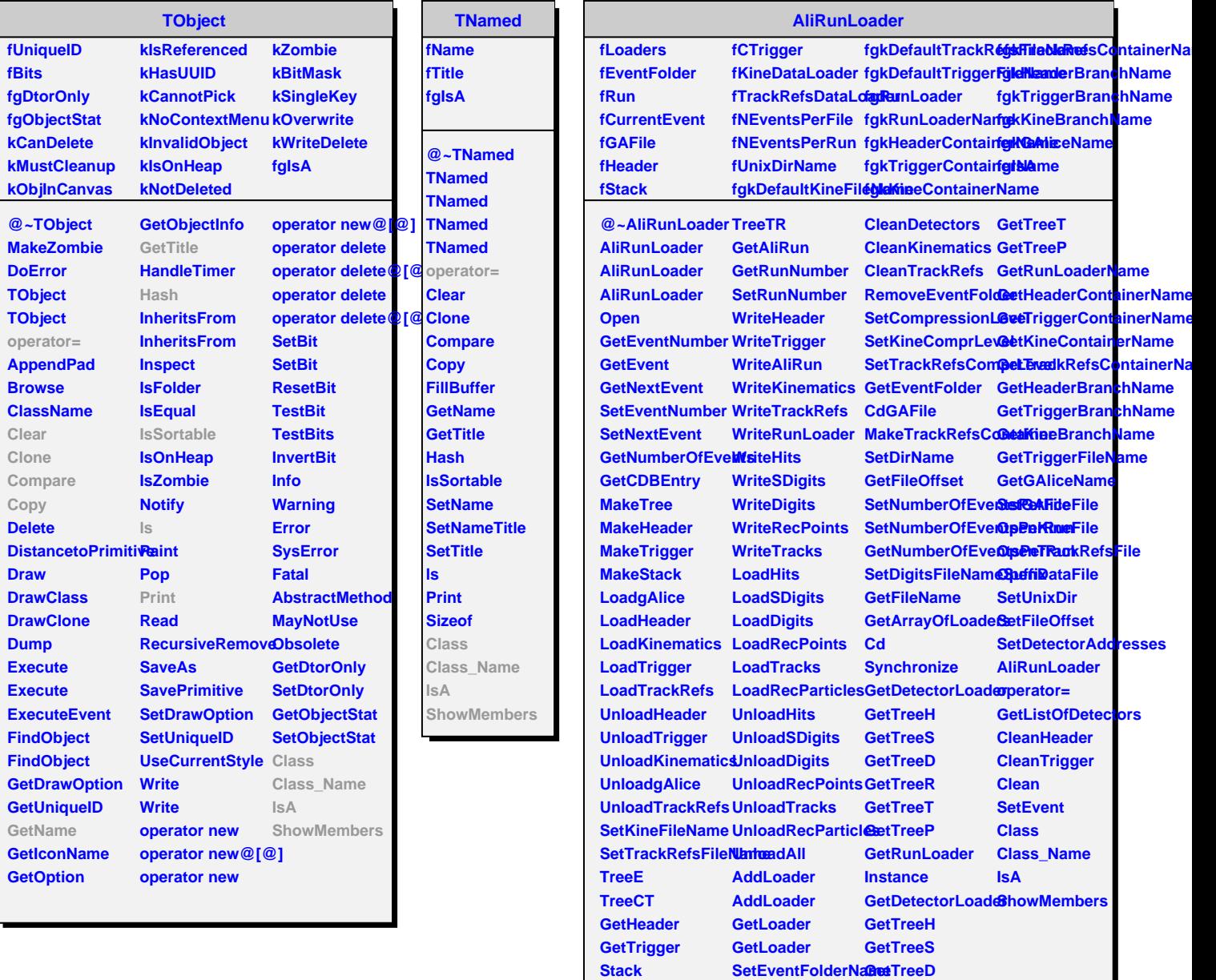

Г

**TreeK**

**CleanFolders**

**GetTreeR**